**Photoshop CC 2018 Free Download**

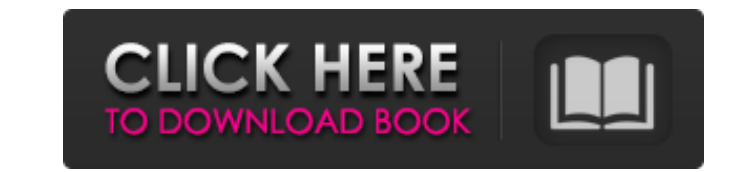

### **Free Photoshop Download Free Windows 10 Crack Free Registration Code**

Adobe has good photo editing software and a user-friendly interface that supports editing and creating images in various formats. Photoshop and InDesign are powerful programs that make it easy for you to design and produce brochures, posters, corporate and meeting materials, and product catalogs. Designing with Adobe InDesign For many designers, the design of brochures, flyers, and other printed materials is a creative challenge. InDesign, Adobe's professional-grade graphic design program, was developed to aid graphic designers in the design and production of static or digital print materials. InDesign allows you to create graphic design elements that are imported into a variety of print formats. The other programs you can use to design and print brochures, flyers, and other printed materials are not very user friendly and require lots of technical skills that you may not have. The main differences between these two programs are that InDesign is designed to handle all the main design and print types, whereas Photoshop is designed for high-end professional work and will not work on the majority of brochures, flyers, and posters. InDesign is also very easy to use. Saving your work Creating a file in InDesign and printing it into a different format is as easy as creating a file in Photoshop. When you print out your brochure in InDesign, it automatically saves it with a name and a number to indicate which version it is. This is the same as creating a Photoshop file when you want to print out a file. InDesign: Collage editor The Editor panel and the Collage Editor are extremely useful when using InDesign. The Collage editor is a simple, drag-and-drop tool that is perfect for assembling parts of a design. The editor allows you to drag and drop images, type, and other InDesign objects onto each other to create your design on the spot. Similarly, the Editor panel allows you to assemble elements into the design as you go along. For example, you can drag an object into the object library to create a single object. You can then drag the resulting object onto the canvas to place it. You can also drag and drop or add new objects from your object library into the canvas as you like. Both of these tools enable you to create very fast printed materials by assembling various elements that have been created in Photoshop and saved as image files. Composite images InDesign also lets you take digital images or photos and add them to a

### **Free Photoshop Download Free Windows 10 [Latest] 2022**

Many graphic designers, web designers, photographers, and artists have a Photoshop subscription. They may also wish to use Photoshop Elements to manipulate images or for some other reason. This article is aimed at the people who need Photoshop for a hobby. Pro Photoshop will not be covered in this article because it is too focused on graphic design. Adobe Photoshop vs. Photoshop Elements Use Photoshop Elements if you want to: Create vector graphics (where shapes, lines and curves are the same across all the layers, for example graphs). Convert files to other graphics formats. Create high-quality images without using expensive graphic design software. Manage multiple layers of an image at once, including managing the layers' order, zooming, copying, moving and deleting layers. Crop an image Simplify objects in an image. Rotate an image Fill an image with a solid color Introduce color to an image. All other features in Photoshop are considered advanced features. This article covers Photoshop Elements 8, which is the most up-to-date version of the software. Adobe Photoshop vs Photoshop Elements On a desktop computer, Photoshop Elements is lighter weight and runs faster than Photoshop. However, it has a simpler user interface and less functionality. These are the features of Photoshop Elements: Filter: Extracts a whole or part of a picture Blur: Uses the blur effect to make an image blurry Sepia Tone: Replicates the look of an old photograph Sharpen: Edges on an image are sharpened Gaussian Blur: Blurs an image to create a soft, blurry look Frost: Cuts an image into transparent pieces Invert: Changes a color to its complementary color, or greys it out and makes it transparent Noise: Creates texture for an image or a pattern Wave: Creates texture for an image Pattern: Creates a texture for an image Paint: Creates a mask for a picture Paintbrush: Creates a mask for a picture Liquify: Smashes objects within an image Smudge: Fills in an image with its background color Sharpen: Changes the sharpness of an image Contrast: Changes the contrast of an image Select: Select 05a79cecff

## **Free Photoshop Download Free Windows 10 Crack+ With Serial Key For PC**

Q: Relative Layout to center textview and button horizontally I want to center the image and the textview using relative layout. I can figure out how to center the image horizontally, but not for the textview. I am using a custom font in the image's TextView, but that shouldn't matter because I am reading it from the content of the file. Right now I am using this, but it doesn't seem to work as expected:

# **What's New In Free Photoshop Download Free Windows 10?**

Protection against carcinogenicity and mutagenicity by 3- and 5-indolylalkyl glycines, 3- and 5-alkyl-3-aryl indolyl glycines, and 3- and 5-alkyl indolyl aryl amines. The glycines, amines, and "tryptamines" are compounds that occur in nature and may be responsible for the pungency of foods such as hot peppers. We have tested for mutagenic potential and carcinogenicity using male B6C3F1 mice which were treated subcutaneously with 2-amino-3-methyl-1-cyclopropene-1-propanol (IPA). Both alkyl and aryl substituted glycines and indolyl aryl amines were tested with and without N-acetylation. All 3-indolylglycines (0.2% + IPA) significantly reduced IPA-induced mutagenicity, but the 5-indolylglycines were not effective. Many 3-arylindolylglycines showed a marked but varying degree of inhibition of IPA-induced mutagenicity, but only the 4,5-dihydro-3-phenyl-1H-indole-5-carboxylic acid demonstrated complete protection. None of the alkyl substituted indolylglycines with in their indole moiety showed effectiveness comparable to that of the indolylglycines. The corresponding indolylaryl amines did not have any significant effect on IPA-induced mutagenicity. Many 3-indolylglycines and 3-arylglycines markedly protected the animals against IPA-induced carcinogenesis. The only exception was the 4,5-dihydro-3-indolyl-1H-indole-5-carboxylic acid. The cytotoxicity of the glycines, indolylglycines and indolylaryl amines varied, but, like their protection against mutagenicity and carcinogenesis, was the greatest for the indolylglycines.Q: How can I easily get my PPK with Electrum and HD wallets? I'm using bitcoind and electrum in parallel on a server that runs 24/7 with backups. Can I get my wallet.dat without downloading the whole blockchain? How can I access my wallet easily to have the

### **System Requirements For Free Photoshop Download Free Windows 10:**

Windows 10 - 64-bit OS 4.2 GHz+ 2GB+ RAM Cores may vary, please check in game for more information Additional Notes: -Requires DirectX 11 -Game is not supported on macOS or Linux -Dolby AC3 passthrough support -In order to achieve an optimal gameplay experience with this configuration, please reduce the game's graphics settings to at least 50% of the default value. ========================================= Version 1.3 (released June 6th

# Related links:

[https://kintarocapital.com/wp-content/uploads/2022/07/download\\_photoshop\\_brushes\\_cs6\\_free.pdf](https://kintarocapital.com/wp-content/uploads/2022/07/download_photoshop_brushes_cs6_free.pdf) <http://imeanclub.com/?p=72053> <https://mskmidwife.com/adobe-photoshop-cc-2017-free-version-mac-preview/> <https://thebakersavenue.com/dome-photoshop-elements-7-0-64-bit/> <https://www.tiempodejujuy.com.ar/advert/photoshop-keyboard-shortcut-find/> <http://goodidea.altervista.org/advert/free-with-purchase-of-photoshop-courses/> <https://blondellcassarino5.wixsite.com/tumpcaribus/post/free-vector-photo-collage-templates> <https://conbluetooth.net/photoshop-cs6/> <http://www.cpakamal.com/pdf-psd-photoshop-tutorials/> [https://www.harvard.ma.us/sites/g/files/vyhlif676/f/uploads/final\\_charter\\_report\\_10.12.17\\_0.pdf](https://www.harvard.ma.us/sites/g/files/vyhlif676/f/uploads/final_charter_report_10.12.17_0.pdf) <https://www.careerfirst.lk/sites/default/files/webform/cv/download-photoshop-elements-2021.pdf> <https://www.simonefiocco.com/index.php/2022/07/01/download-adobe-for-free/> <http://www.midwestmakerplace.com/?p=27613> [https://cydd-bw.org/wp-content/uploads/2022/07/Urban\\_Sketch\\_PS\\_Action\\_Video\\_Tutorials.pdf](https://cydd-bw.org/wp-content/uploads/2022/07/Urban_Sketch_PS_Action_Video_Tutorials.pdf) <https://savosh.com/how-to-download-photoshop-2019/> [https://clubnudista.com/upload/files/2022/07/ueksU5c97EMDHzTe2MJi\\_01\\_08904604ed1e8584140de84c0e2757dd\\_file.pdf](https://clubnudista.com/upload/files/2022/07/ueksU5c97EMDHzTe2MJi_01_08904604ed1e8584140de84c0e2757dd_file.pdf) <http://vikingsfootball.net/2022/07/01/download-adobe-photoshop-elements-14-for-windows/> https://orbeeari.com/adobe-photoshop-общегоназваві? ві-същия-хоризонтал/ <https://thebakersavenue.com/how-to-install-your-topaz-labs-program-into-photoshop-elements/> <https://www.bomac.com.au/system/files/webform/adobe-photoshop-free-download-70-setup.pdf>